# Moving from C to Java

# The Java Syntax We Know

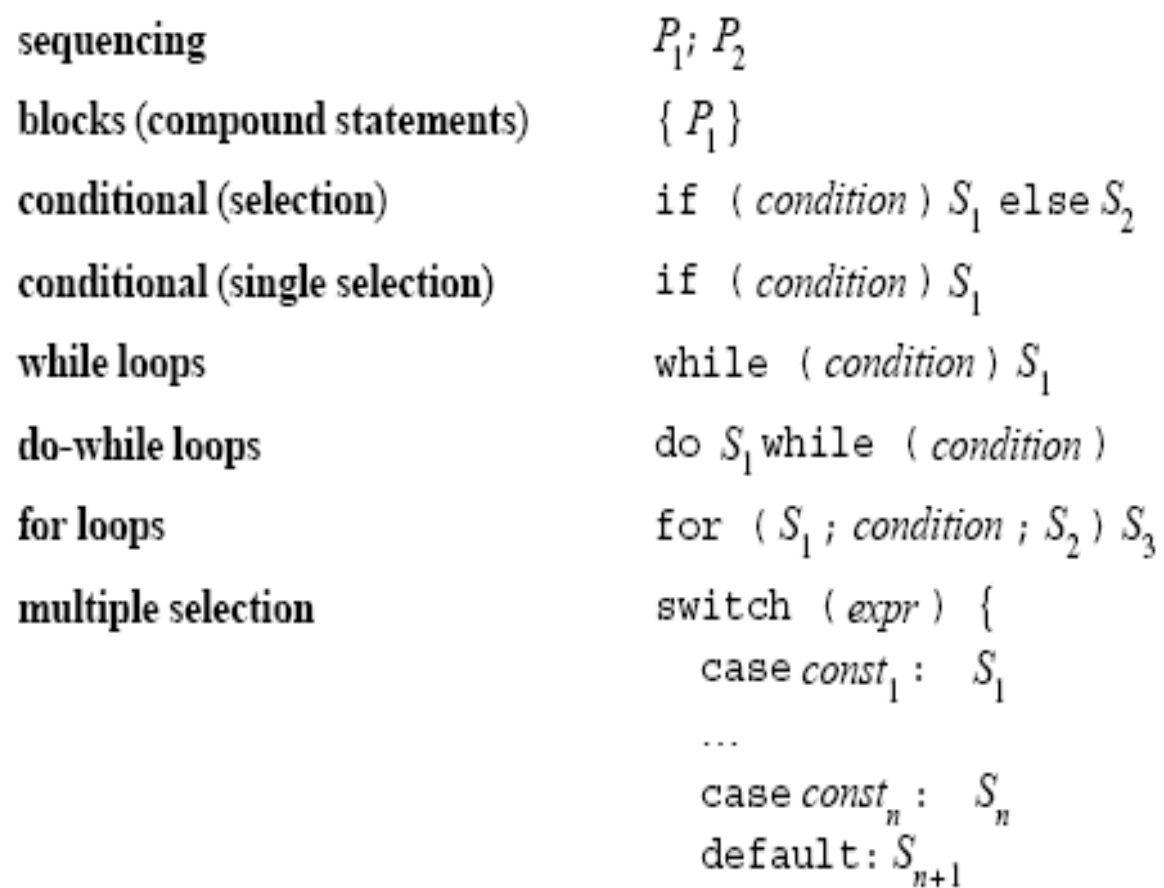

}

# Java Types

i<br>Ma ■ Some of the types we know and love are still there

 $\Box$  Integer: byte, short, char, int, long **□ Floating Point: float, double** 

■ And we even get a boolean type

# Java Types

- There are no pointers in Java, but they aren't necessary for referential types.
- All primitive types, i.e. the ones we know about are pass by value.
- All classes, wrappers, interfaces and arrays are actually references
- (Will go back to classes and arrays, leaver wrappers and interfaces for later)

# The basics

- Everything in life has 3 important parts (not to say the other parts aren't)
	- □ A state; The things that define this object from a similar one
	- □ An interface to the state; The ways we can interact with the state of this object
		- **Interfaces can be both public and private**
	- □ A set of Behaviours; The things this object can do
- Java classes have all of these things too

## The Skeleton Java Class

```
Below is a basic Java Class
  Public class Name{/* State Goes Here*/
```
public Name(arguments){} //The constructor

/\*Methods go here\*/

}

public static void main(String [] args){}

- All Java classes must have a constructor
- They do not all have to have a main, only your main (Duhh!!!)

#### State in Java

- The state of a class in Java are the variables global to the class. Why??
- This is because a class encapsulates an object, meaning it contains everything that is an object.
- i<br>Ma ■ State can of course be variables of any type

# Variables of Class Type

- All class variables are referential types (think pointers)
- They all have a state, behaviours and a public interface detailing them.
- A giant library of classes in Java can be found in the API (bookmark this) http://java.sun.com/j2se/1.5.0/docs/api/

#### Java Arrays

- Earlier I said Arrays are referential types, what does this mean??
- $\blacksquare$  In Java when we say int numbers  $\blacksquare$  this is similar to int \*numbers. We create a reference/pointer to a piece in memory but there is nothing there.
- $\blacksquare$  Classes work the same way;  $_{\text{string name}}$  is similar to char \*name, it is only pointing to memory.

# Instantiating And "new"

- Both classes and arrays must be instantiated to be used.
- We do this with the command new, which calls the constructor for us
- String name = new String ("Jeff")
- In Java we have method overloading, which means we can have many functions with the same name but different arguments, like constructors
- m. char letters  $[] = \{ 'a', 'j', 'e', 'f', 'f', 'z' \}$ ;
- String name = new String(letters,1,4);

#### Interface in Java

- When we say public java class, we are defining interface.
- $\blacksquare$  Here are two main types of interfacing Java allows (more will be explained later)
	- □ Private; This means it is visible only within the class. State is usually private.
	- □ Public; This means that when you see the class you see this too. Constructors are public.

#### Behaviours in Java

- All the methods of a class are its behaviours.
- i<br>Ma In C a function in only a behaviour because we define it to be, in Java a function is only not a behaviour when we define it that way.
- Because methods are native to the class they can access all class objects

# Methods Example

```
■ public class IntHolder<br>「
  {private int myNum;public IntHolder(int i) {myNum=i;} //Below is a very basic selectorpublic int getNum(){return myNum;}}Then when we want to use this method we simply go
  IntHolder temp = new Intholder(5);temp.getNum()
```
# Back To The Basics

- Everything in life has 3 important parts (not to say the other parts aren't)
	- □ A state; The things that define this object from a similar one
	- □ An interface to the state; The ways we can interact with the state of this object
		- **Interfaces can be both public and private**
	- □ A set of Behaviours; The things this object can do
- Java classes have all of these things too

### The SE view on life

#### **Lets take the example of a Cat**

- □ State = things like colour, breed, state of hunger, cleanliness, etc
- $\Box$  Public interface = We can see the colour, we can feed the cat, we can pet the cadet.
- $\Box$  Private interface = Only the cat can interface with its  $\Box$ thoughts, you or I cannot (We don't even really KNOW the cat has thoughts)
- $\Box$  A set of behaviours = The cat can eat, sleep, preen, terrorize mice, etc

# Cat in C

```
\blacksquare To define the state we create the type
```

```
Typedef structchar* name;
char* breed;int hunger;}Cat;
```
{

- $\mathcal{L}^{\text{max}}_{\text{max}}$ The public interface is the contents of the header file
- The private interface would be any internal functions

```
\blacksquare To define the behaviour we create other functions
  void eat(Cat *chat, int foodAmount){chat->hunger = (chat->hunger-foodAmount)<0?0:(chat->hunger-
                         foodAmount);}
```
## Cat in Java

```
■ public class Cat
  {//The state
private String name;
private String breed;private int hunger;public Cat(){} // This is a basic constructor//This behaviour
public void eat(int foodAmount){hunger = (hunger-foodAmount)<0?0:(hunger-
                           foodAmount);}}
```
#### Classes, Modules &SE Design (Oh My)

- The most obvious of the qualities is of course modularity
- Abstraction; By viewing computer objects like real life object we can achieve a higher level of abstraction
- Information Hiding; Through public and private interfaces.